XML Explorer Полная версия Скачать бесплатно без регистрации [Latest 2022]

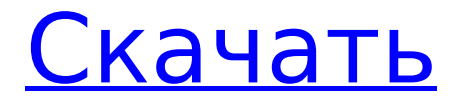

# **XML Explorer With Full Keygen [Win/Mac] [Latest]**

Интуитивно понятный дизайн упрощает использование. Запуск выражений XPath и управление узлами Полезно держать редактор активным, особенно из-за различных вариантов копирования кода или его частей. Узнайте больше о проводнике XML Основные преимущества XML Explorer Crack Mac перечислены ниже: Интуитивно понятная и простая в использовании библиотека заметок в приложении Применяет синтаксис XPath Файл проекта можно экспортировать Комментарии могут быть сделаны на конкретных узлах Код можно копировать и вставлять Несколько настроек могут быть включены Другие возможные преимущества Ограничения Это бесплатное приложение, но с некоторыми ограничениями, перечисленными ниже: Невозможно изменить редактор по умолчанию Невозможно добавить более 2 файлов одновременно Не удается открыть файлы проекта .NET Узнайте больше об XML ExplorerСогласно новостному сообщению, опубликованному 6 декабря 2019 года, российское правительство рассматривает новый закон для регулирования быстрорастущей индустрии криптовалют в стране. В законе правительство будет регулировать криптовалютную индустрию, включая такие вещи, как криптовалютные биржи, рынок ICO, майнинг и регулирование цифровых активов «финансовых активов», говорится в отчете. Закон также призван защитить розничных инвесторов от рискованных проектов, одновременно способствуя сильному росту отрасли. Отчет был опубликован Роспилом, правительственным агентством при Министерстве финансов, как сообщает российское издание «Новая газета». По данным Роспила, законопроект включает пять основных принципов, среди которых — «защита розничных инвесторов и регулирование криптовалютных финансовых активов». Министерство также установит правила для криптовалютных бирж, инвесторов ICO и финансирования первичных предложений монет (ICO). Как сообщалось, законопроект установит четкие рамки для крипто-сектора, включая запрет на финансовые пирамиды и продвижение криптовалют в качестве финансовых активов. Также ожидается, что законопроект наложит ограничения на иностранные инвестиции, облагая их налогом у источника по ставке 25 процентов. Полный текст законопроекта

должен быть опубликован 10 декабря 2019 года, когда предложенный законопроект должен быть одобрен Думой, законодательным органом федерального законодательного собрания России, в котором доминирует партия «Единая Россия». Примечательно, что 6 ноября 2019 года Минфин России опубликовал видеоролик, в котором президент Путин похвалил технологию блокчейн как некую «мощную инновацию» для борьбы с киберпреступностью и обеспечения безопасности транзакций. Заявление было сделано во время его ежегодной сессии вопросов и ответов с

# **XML Explorer Crack + With Full Keygen**

Это приложение поможет вам создавать и редактировать XML-документы. Выбирайте и просматривайте XML-документы с помощью простого файлового браузера. Сравните документы и создайте новую копию. Добавляйте, удаляйте и перемещайте узлы и атрибуты. Добавляйте, удаляйте и перемещайте теги. Поиск узлов и атрибутов в документе. Найдите ошибки и исправьте их. Импортируйте или экспортируйте данные из ваших документов. Просмотр XML-файла в качестве редактора. Основные возможности XML Explorer For Windows 10 Crack: Загружайте XML-документы, редактируйте их и проверяйте. Получить информацию о файле XML. Просматривайте XML-документы и перемещайте узлы. Поиск узлов в документе. Добавьте атрибуты к узлам. Находите и удаляйте ошибки в документах XML. Создание новых XML-документов. Откройте документ XML в качестве редактора. Сравнивайте документы и создавайте новые копии. Добавляйте, удаляйте и перемещайте узлы. Просмотр XML-документов в качестве редактора. Управление тегами в узлах. Создайте новые теги. Настройте цвета узлов, фон и границы. Используйте переносную версию XML Explorer. Цена проводника XML: Хорошей новостью является то, что вы можете бесплатно попробовать портативную версию XML Explorer. Кроме того, регистрация бесплатна, и мы можем воспользоваться их справочным файлом в Интернете. Ошибка преобразования строки, когда я передал переменную методу Мне нужно передать переменную (имя в моем примере) методу. Когда я это делаю, я сталкиваюсь с ошибкой приведения, поскольку я передаю тот же тип. Теперь, как я могу это решить? Код выглядит так: public void method2 (имя строки) {

Строка ул = "тест"; System.out.print(имя + строка); } //Вызов метода из основного метод2(темп); При запуске кода ошибка: java.lang.RuntimeException: Некомпилируемый исходный код - незаконный запуск тип А: Во-первых, вы должны взглянуть на Java Primer и Java Glossary. То, что вы опубликовали, не является допустимым кодом Java. В вашем методе вам нужно объявить переменную String, прежде чем передавать ее методу. Во-вторых, ваш текущий код определяет метод с именем method2, который принимает один параметр. Вместо этого его подпись должна выглядеть как public void method2 (имя строки). 1709е42с4с

### **XML Explorer Crack (Latest)**

XML Explorer - это браузерный XML-редактор, поддерживаемый Deved, с широким набором функций. Это приложение специально разработано, чтобы быть удобным, простым в освоении и использовании. Он может хорошо работать как на настольных компьютерах, так и на небольших устройствах. В частности, это XML-редактор на основе браузера, состоящий из 5 модулей: редактор, библиотека, таймер, проводник и профилировшик. Если вам нужно отредактировать файлы XML или просто прочитать их, этот редактор XML является обязательным решением. Приложение загружается с мощной функцией редактора XML, которая может редактировать файлы XML в режиме реального времени. Чтобы быть более точным, XML Explorer имеет следующие основные функции: \* Редактировать файлы XML в режиме реального времени в браузере. \* Перетащите. \* Умный маркер для XML. \* Подсветка синтаксиса. \* Найдите узел XML с помощью селекторов XPath/HTML/CSS. \* Полноцветная подсветка синтаксиса. \* Надстройка для Windows и Microsoft Office. \* Создание, редактирование и просмотр XML-документов/файлов. \* Автоматически создавать форматы XML. \* Поддержка кодирования. \* Полная поддержка Unicode (за исключением символов хань). \* Вставка XML из буфера обмена. \* Перетащите XML в дерево проводника для редактора XPath или HTML. \* Перетащите XML в дерево проводника для динамического редактора. \* Расширенный редактор. \* Преобразование в/из HTML. \* Полная поддержка Юникода. \* Копировать/вставить XML. \* Копировать/вставить: внутреннее содержимое в буфер обмена. \* Копировать/вставить: все внутреннее содержимое в буфер обмена. \* Копировать/вставить: внутреннее содержимое в файл. \* Копировать/вставить: все внутреннее содержимое в файл. \* Перетащите ХМL. \* Скопируйте/вставьте XSLT. \* Перетащите XHTML. \* Скопируйте / вставьте WYSIWYG. \* Копировать / вставлять HTML в реальном времени. \* Перетащите XML. \* Перетащите XHTML. \* Перетащите WYSIWYG. \* Редактировать HTML (шрифт, свойства CSS и т. д.). \* Редактировать для XML (текст, атрибуты и т.д..). \* Поддержка перетаскивания и копирования/вставки. \* Измерение времени (таймер). \* Профилировщик (просмотр, редактирование, копирование, вставка и т. д.). \* Проводник. \*

Управление файлами (добавление, редактирование, удаление, копирование, переименование). \* Текстовый редактор

### **What's New In XML Explorer?**

XML Explorer предоставляет удобную для пользователя среду, похожую на Explorer, для проверки XML-данных. Он показывает структуру и содержимое любого файла XML. Вы можете видеть иерархии и свойства тегов, включая имена тегов, открытие и закрытие, текст, атрибуты и значения. Он обеспечивает простой способ доступа к выражению XPath и редактирования XML-файлов. Вы можете копировать любые XML-данные, редактировать их в редакторе или экспортировать в виде текста, HTML, PDF, Excel, SQL, TXT, текста Unicode и многих других форматов. Основные характеристики: \* Работает со всеми типами файлов. \* Поддерживаются выражения XPath. \* Поддержка операций множественного выбора. \* Простой, легкий в использовании, но мощный интерфейс. \* Редактировать XML-данные во внешнем редакторе. \* Экспорт данных XML в различные форматы. \* Поддерживает операции с буфером обмена. \* Поддерживает операции с файлами, включая перетаскивание и копирование/вставку. \* Поддерживаются операции перетаскивания. \* Анализировать XML-данные или просматривать их в независимом фрейме. \* Поддержка всех типов узлов, включая атрибуты, элементы, текст, CData и пространство имен. \* Поддержка операций с файлами, включая создание, перемещение и переименование файлов, с возможностью указания заданного пути или каталога. \* Другие особенности: \* Поддерживает любой внешний редактор \* Редактор можно указать через настройку. \* Данные XML могут быть сохранены в указанный файл. \* XML-данные могут быть экспортированы в любые указанные форматы. \* XML-данные можно копировать с сохранением всех атрибутов. \* XML-данные могут быть проанализированы и закодированы в заданный формат. \* Поддерживает редактирование атрибутов, включая (пере)назначение значений и комментариев. \* Поддерживает редактирование элементов, включая (де)комментирование и удаление узлов. \* Поддерживает редактирование списка атрибутов: удаление, добавление и редактирование значений. \* Поддерживает редактирование списка элементов: удаление,

добавление и редактирование узлов. \* Поддерживает редактирование списка неподдерживаемых узлов: удалять, добавлять и редактировать узлы. \* Поддерживает редактирование списка файлов: удаляйте, редактируйте и добавляйте файлы. \* Поддерживает встроенный или внешний редактор. \* Поддерживает операции перетаскивания. \* Поддерживает выделение текста и операции. \* Поддерживает операции множественного выбора. \* Поддерживает операции копирования, вставки и вырезания. \* Поддерживает операции вырезания, копирования и вставки (с использованием мыши и клавиатуры). \* Поддерживает операции со списками. \* Поддерживает операции F3. \* Поддерживает операции F4. \* Поддерживает операции F5. \* Поддерживает F

# **System Requirements:**

Windows 10 — Windows 7, 8, 8.1 и Vista, 64-разрядная версия ЦП 1,7 ГГц или выше 1 ГБ оперативной памяти ДиректХ 11 2 ГБ свободного места на жестком диске Те из вас, у кого уже есть копия Hearthstone и кто ранее участвовал в турнирах, будут рады узнать, что исправленная и обновленная версии клиента HearthPwn будут включать в себя все настройки, карты и типы игр, которые вы, возможно, изучили. и раньше практиковался. Кроме того, все инструменты редактирования карт присутствуют и функционируют в

Related links: